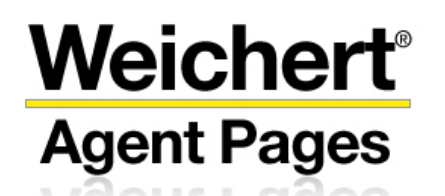

# **10 Important Steps to Internet Marketing Success**

#### **Step 1: Buy 2 domain addresses to start:**

**(1st for your primary marketing URL- For ex- [www.BillSellsRealEstate.com](http://www.billsellsrealestate.com/) )** 

**(2nd domain used primarily for SEO. For ex: [www.FlemingtonNJRealEstate.com](http://www.flemingtonnjrealestate.com/) )**  a. Domain vendors:

[www.stadiumdomains.com](http://www.stadiumdomains.com/) (\$10/yr) [www.godaddy.com](http://www.godaddy.com/) (\$12/yr) [www.registry.com](http://www.registry.com/) (\$19.99/yr)

b. Then email [bill.hang@lpsvcs.com](mailto:bill.hang@lpsvcs.com) your login  $# 8$  password to your domain acct

#### **Step 2: Begin incorporating your website address [www.BillSellsRealEstate.com](http://www.billsellsrealestate.com/) on EVERYTHING you do. Here are a few samples:**

- a. **All** marketing materials, business cards, open house brochures, leave behinds, etc.
- b. On all outgoing emails, MLS & Real Estate profile(s), etc
- c. Include in your DOORS portfolio
- d. Local newspaper/magazines
- e. Verbally share at Open Houses and Opportunity Time
- f. All Social Media Networking environments
- g. Change voice mail messages to include your website address
- h. Personally invite past clients to visit your website address

#### **Step 3: Start creating Real Estate Profiles on the following high-traffic websites**

Promote your website address on these **free related** websites—goal is to link back to your personal website. *Very Important!* Doing this will help your website be more **"indexed"** and **"optimized"** and of course, an opportunity to capture leads and be more exposed.

- a. [www.postlets.com](http://www.postlets.com/)
- b. [www.postyourlistings.com](http://www.postyourlistings.com/)
- c. [www.backpage.com](http://www.backpage.com/)
- d. [www.activerain.com](http://www.activerain.com/)
- e. [www.realestatenetworkgroup.com](http://www.realestatenetworkgroup.com/)
- f. [www.brokeragentsocial.com](http://www.brokeragentsocial.com/)
- g. [www.homethinking.com](http://www.homethinking.com/)
- h. [www.wannanetwork.com](http://www.wannanetwork.com/)
- i. [www.greenpearl.com](http://www.greenpearl.com/)
- j. [www.biggerpockets.com](http://www.biggerpockets.com/)
- k. [www.trulia.com/mytrulia](http://www.trulia.com/mytrulia)
- l. [www.zillow.com](http://www.zillow.com/)
- m. [www.enormo.com](http://www.enormo.com/)
- n. [www.postess.com](http://www.postess.com/)
- o. [www.konnects.com](http://www.konnects.com/)
- p. [www.plaxo.com](http://www.plaxo.com/)
- q. [www.squidoo.com](http://www.squidoo.com/)
- r. [www.realtown.com](http://www.realtown.com/)
- s. [www.americantown.com](http://www.americantown.com/)
- t. [www.inman.com/community](http://www.inman.com/community)
- u. [www.agentmachine.com](http://www.agentmachine.com/)
- v. [www.irealestatedirectory.com](http://www.irealestatedirectory.com/)

#### **Step 4: Take advantage of classified sites and social media outlets**

- a. [www.craigslist.com](http://www.craigslist.com/) allows you to post your listings for free for 45 days.
- b. [www.usfreeads.com](http://www.usfreeads.com/) post your listings & link to your business website for free
- c. [www.wordpress.com](http://www.wordpress.com/) allows you to advertise your listings for free.
- d. [www.google.com/local/add](http://www.google.com/local/add) allows you to advertise your business/listings
- e. [www.facebook.com](http://www.facebook.com/) allows you to create a business page within your personal page
- f. [www.linkedin.com](http://www.linkedin.com/) professional business networking site
- g. [www.twitter.com](http://www.twitter.com/) allows you to connect quickly via text message to your network

#### **Step 5: Local Marketing and Promoting**

- a. Reach out to local businesses in your neighborhood. Inquire about *"link exchanging"* to help promote each other's business. Link exchange with contractors, lawyers, etc
- b. Inquire about local inexpensive advertising. (**For ex:** ClipperCouponbooks, Local Community newspapers, etc)
- c. Implement a local community-quarterly newsletter via email or brochure

#### **Step 6: Leverage your website w/ Sellers-Your Website is a Listing Tool!**

- a. Simply mentioning you have a professional business website gives you tremendous credibility!
- b. Use your website as additional dialogue to capture new listings/FSBO.
- c. Get a listing domain address for their property. For ex: [www.120OldShortHillsRoad.com](http://www.120oldshorthillsroad.com/)

### **Step 7: Establish a local browser title and begin entering local town key words in your**

**personal admin.** The goal here is to describe your website with strong search words for "organic" search engine optimizations results: See screen below:

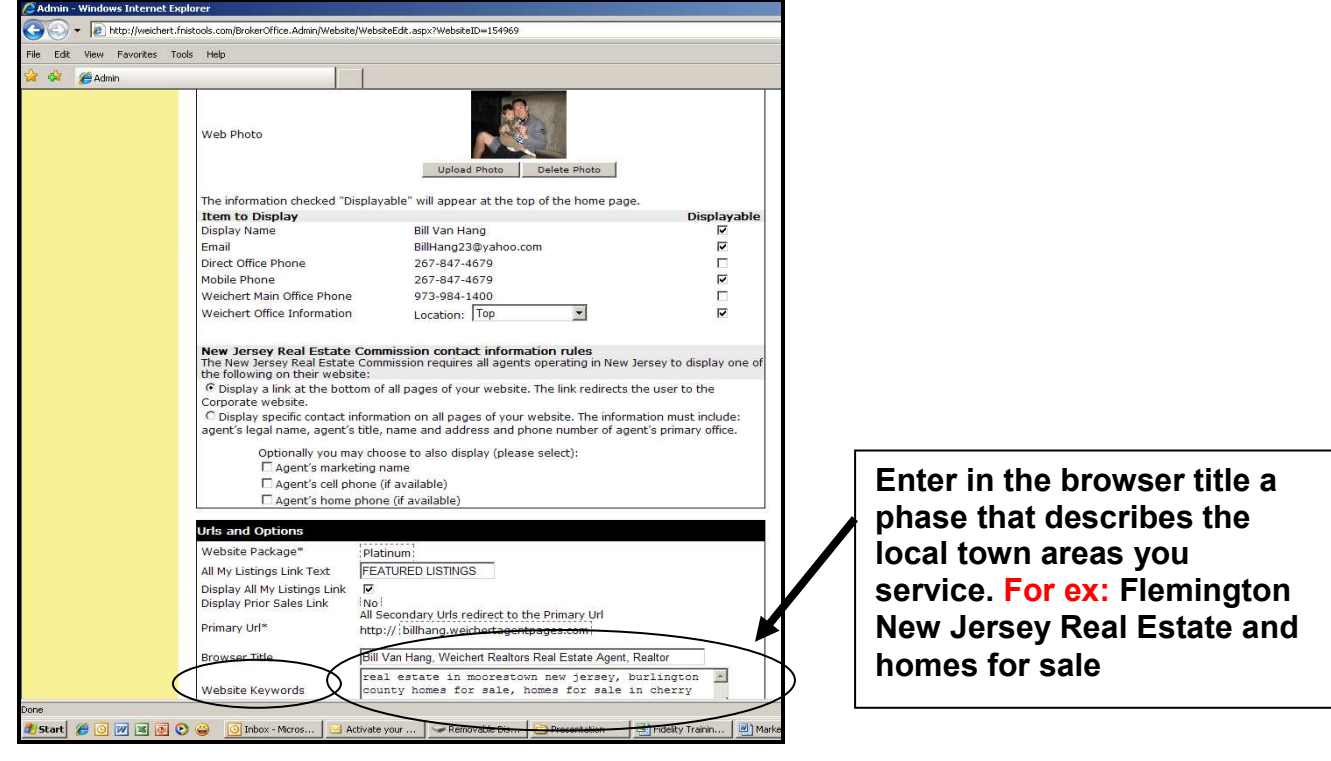

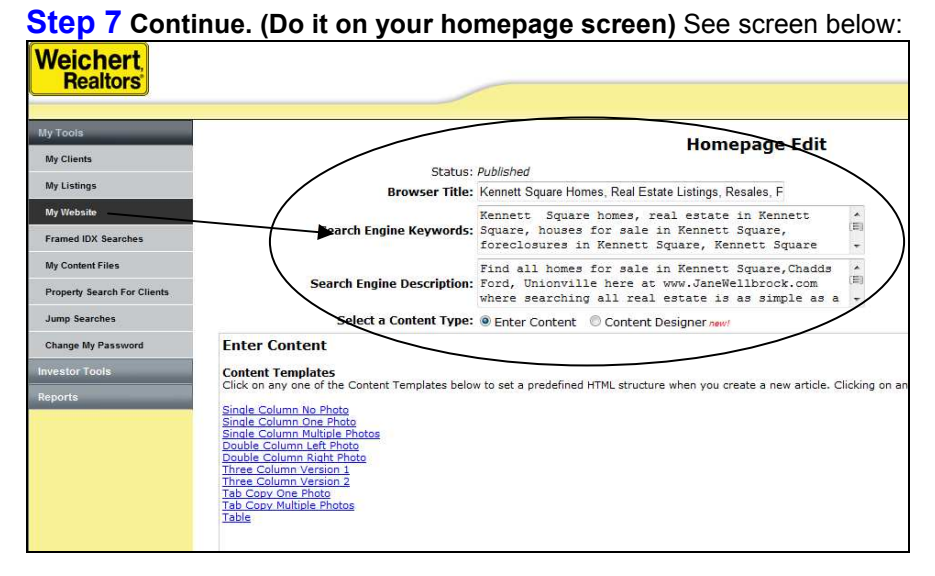

## **Step 8: Need Help in Search Engine Optimizations (SEO) and Management**

- a. Read the SEO Top Tips handout included in this packet
- b. Visit [www.FidelityAssets.com](http://www.fidelityassets.com/) for additional help
- c. Search google.com or yahoo.com for SEM (Search Engine Management) and see available companies

#### **Step 9: Start participate in local blogs. Link from these blogs provide "currentness"**

- a. Go to google.com. Search for local blogs: **For ex:** New Jersey Real Estate Blogs
- b. The more you participate and have a link back to your personal website the more your website gets "indexed" and "crawled" for website placements.
- c. Go to [www.fidelityassets.com](http://www.fidelityassets.com/) and click on "My Client Builder". They offer and provide you with a personalized blog for free!
- d. Another site providing free blogs is [www.realtychat.com](http://www.realtychat.com/)

#### **Step 10: Our Support Channels, Free Website Training Classes, Online Webinars, & Videos**

- a. Go to [www.weichertagentpages.com](http://www.weichertagentpages.com/) to see ALL our Support Channels. See training dates & locations
- b. You must RSVP for online webinars & website classes.

Save our Support Call Center toll-free number 1-888-265-9175 to your mobile phone. Email us at [help@weichertagentpages.com](mailto:help@weichertagentpages.com) . Forget your login: Email [loginhelp@weichertagentpages.com](mailto:loginhelp@weichertagentpages.com)